# **TERGER SEMINARIO TEMÁTICO**

La geomática aplicada a la Agricultura de Riego

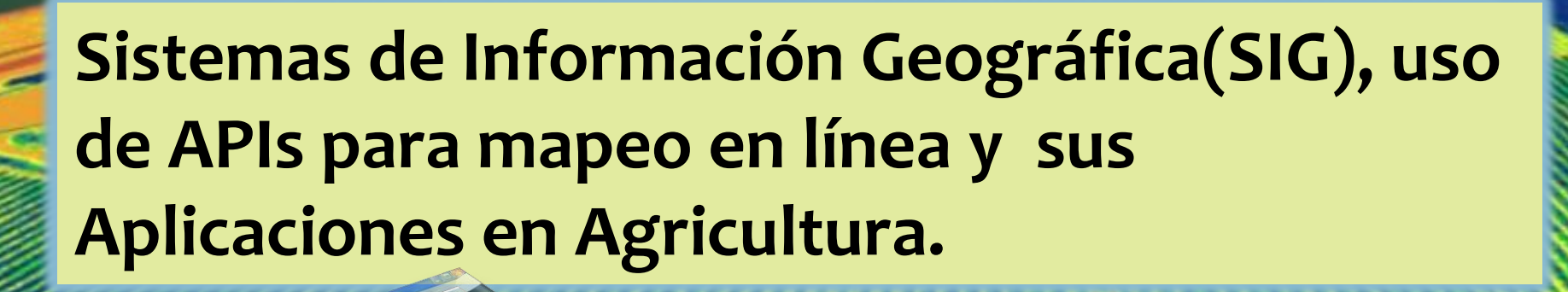

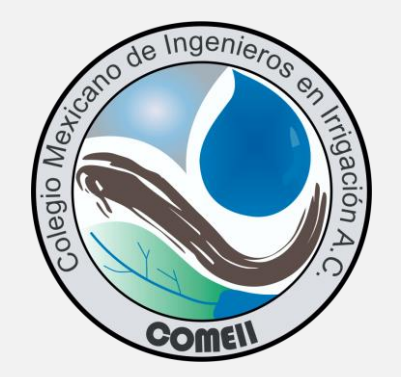

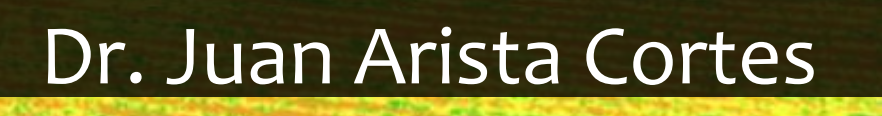

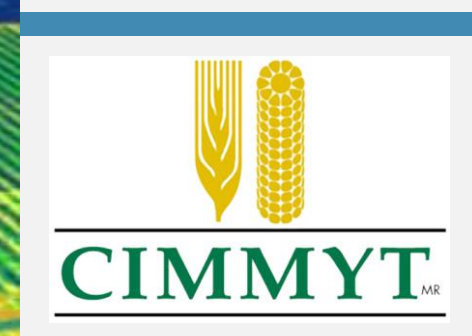

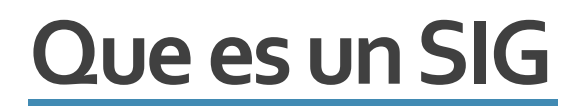

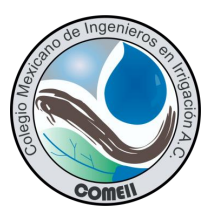

Sistema de computo con la capacidad de integrar, manipular, analizar y desplegar datos que presentan un componente espaciale

 $\overline{\mathsf{O}}$ 

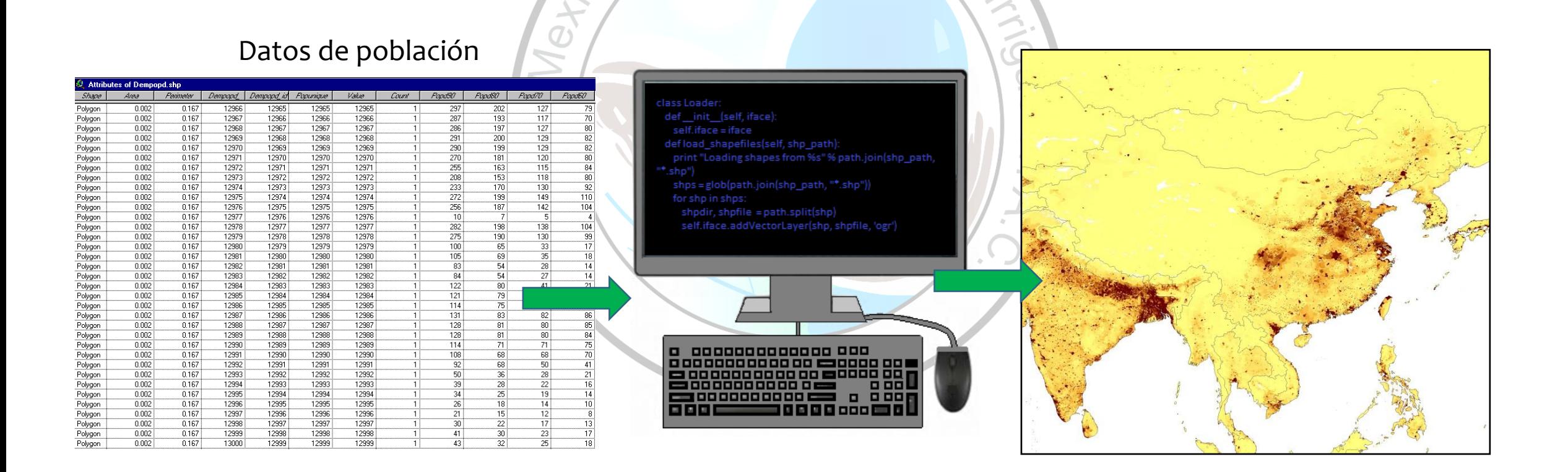

#### **COMO FUNCIONAN LOS SIG?**

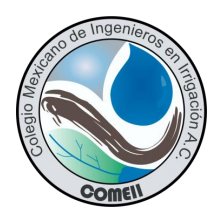

- ➢Los SIG operan por medio de capas temáticas de información, que al sobreponer unas sobre otras permite hacer el análisis de temas.
- ➢Integración de capas (Espacio geográfico en común).
- ➢Interacción entre capas y bases de datos
- ➢Operaciones básicas de: Selección Consultas Área de influencia Sobreposición

### **Geoide y Elipsoide**

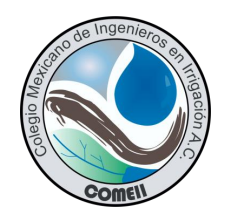

#### **Geoide**:

ode Inge Superficie que representa el nivel medio del mar prolongada bajo los continentes, es muy complejo para poderlo representar mediante modelos matemáticos

> El geoide es la superficie de referencia de la altura ortométrica(msnm) y se aplica en: Topográfica, cartografía, GPS, MDE.

#### **Elipsoide:**

SEOIDE

**ELIPSOIDE** 

Superficie de referencia mas simple de representar matemáticamente que el geoide.

➢ Conjunto de parámetros que definen el punto fundamental donde el geoide y el elipsoide coinciden.

➢ El datum es el origen de latitud y longitud del sistema de las coordenadas.

➢ Un datum se asocial a un solo elipsoide, pero el elipsoide puede ser utilizado para definir distintos datum.

Ejemplos de datum: NAD27, ITRF 92, WGS84

### **Datumhorizontal**

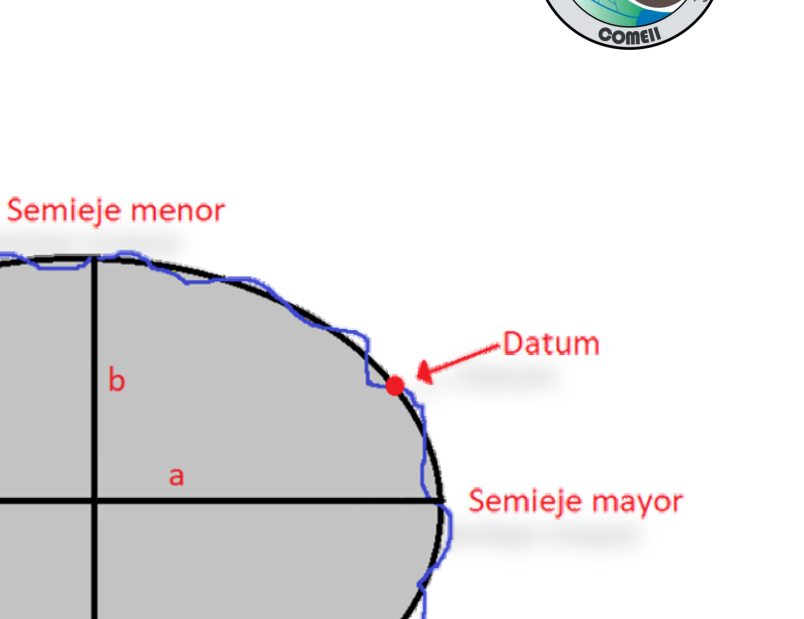

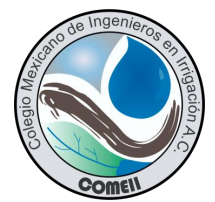

#### **Sistema de coordenadas**

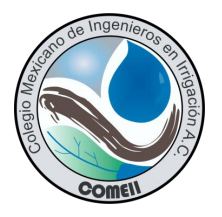

▪ El **sistema de coordenadas geográficas:** Permite ubicar puntos sobre la superficie de la tierra utilizando mediciones angulares desde el centro de la tierra, llamadas latitud y longitud.

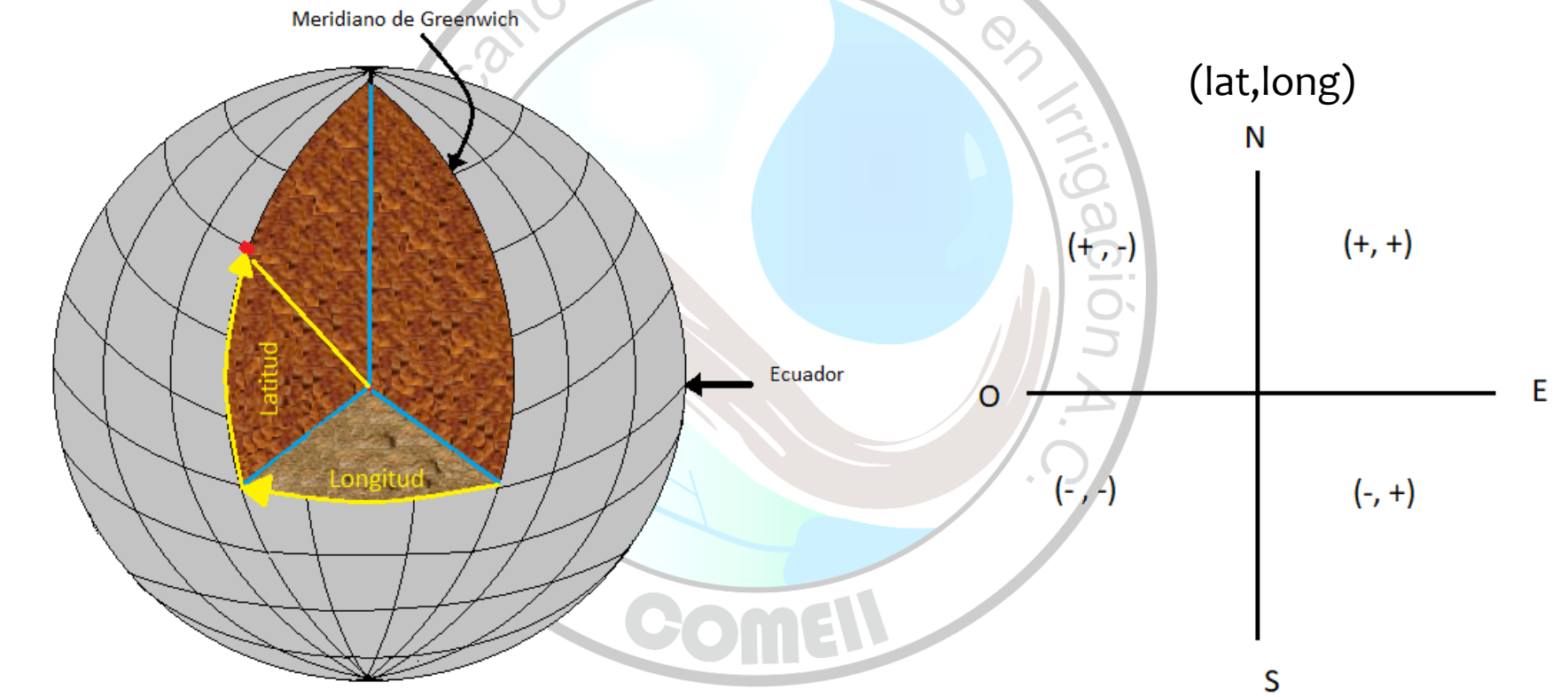

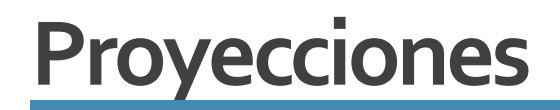

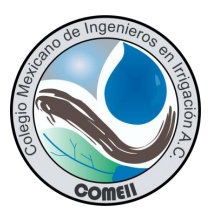

■ Son utilizadas para representar en un plano la superficie de la tierra para poder realizar mediciones lineales en lugar de arco sexagesimales

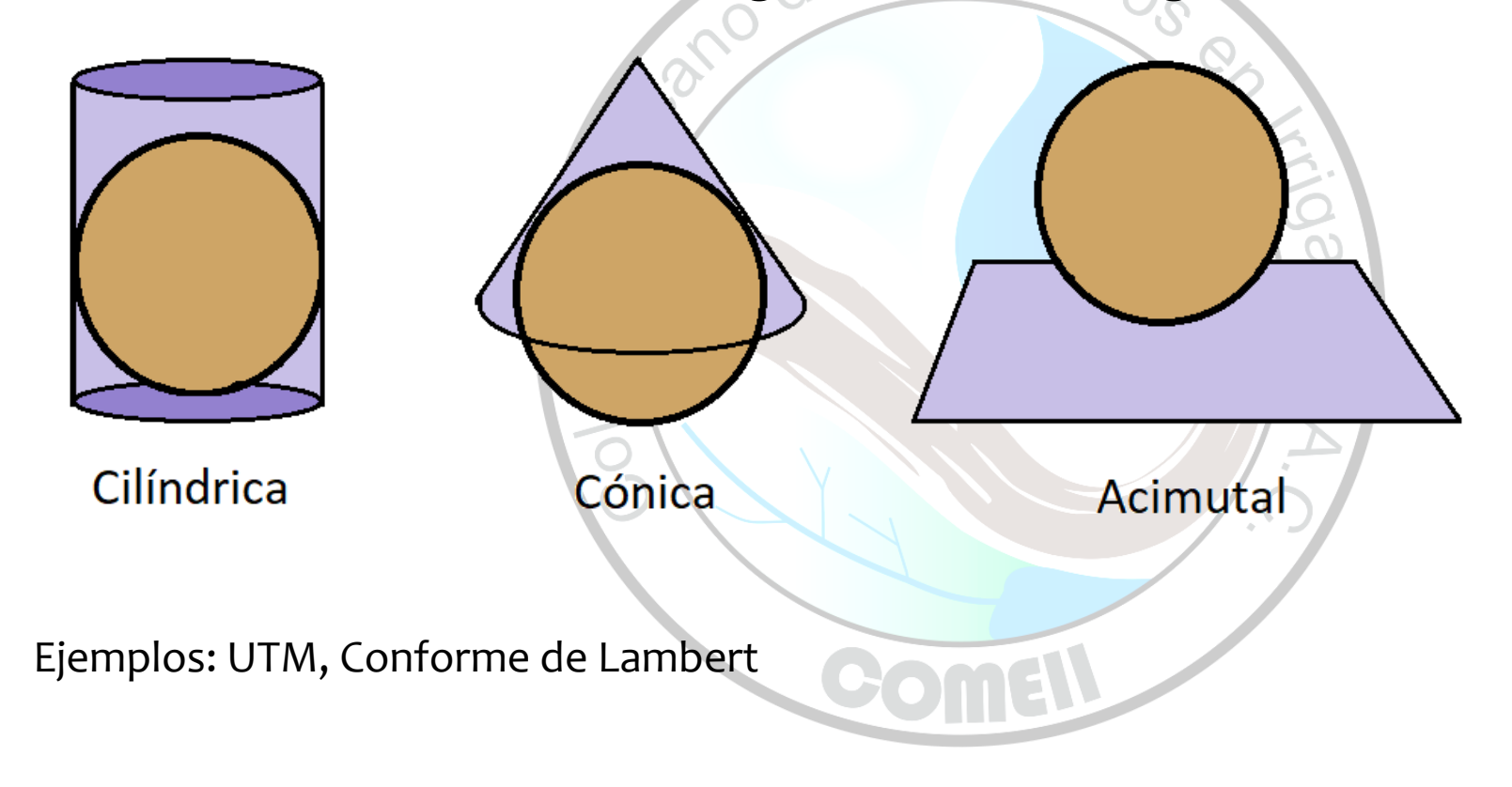

### **Programas para trabajar SIG**

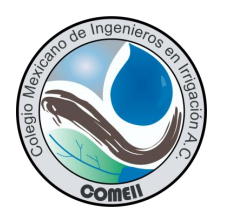

**Programas de costo y libres.** 

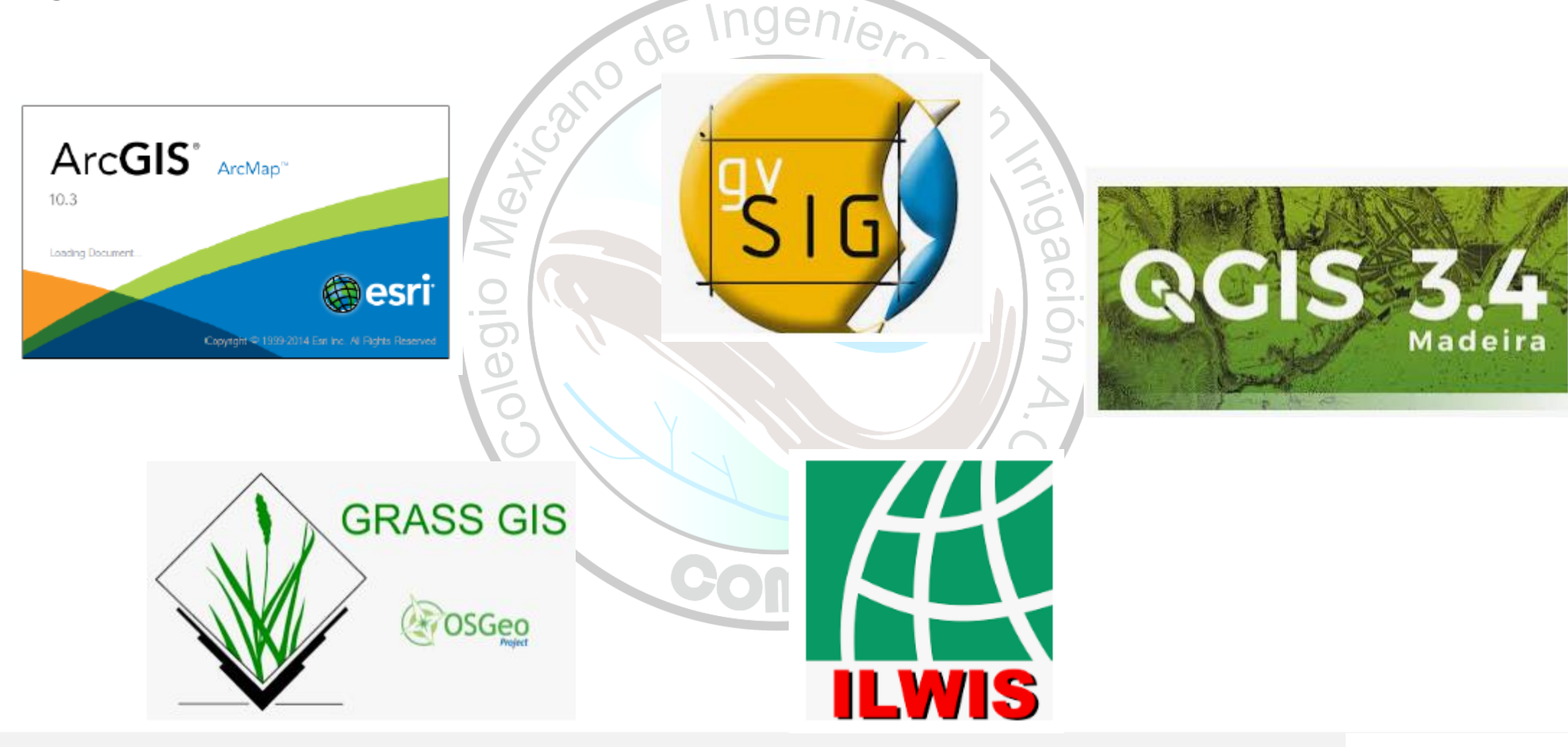

# **Representación de la realidad en forma digital**

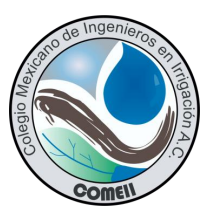

Existen dos formas generales de representar el mundo real, la primera es mediante un mallado de pixeles( Imágenes de satélites, Fotografías, mallas de pixeles), la segunda de forma vectorial ( puntos, líneas y polígonos)

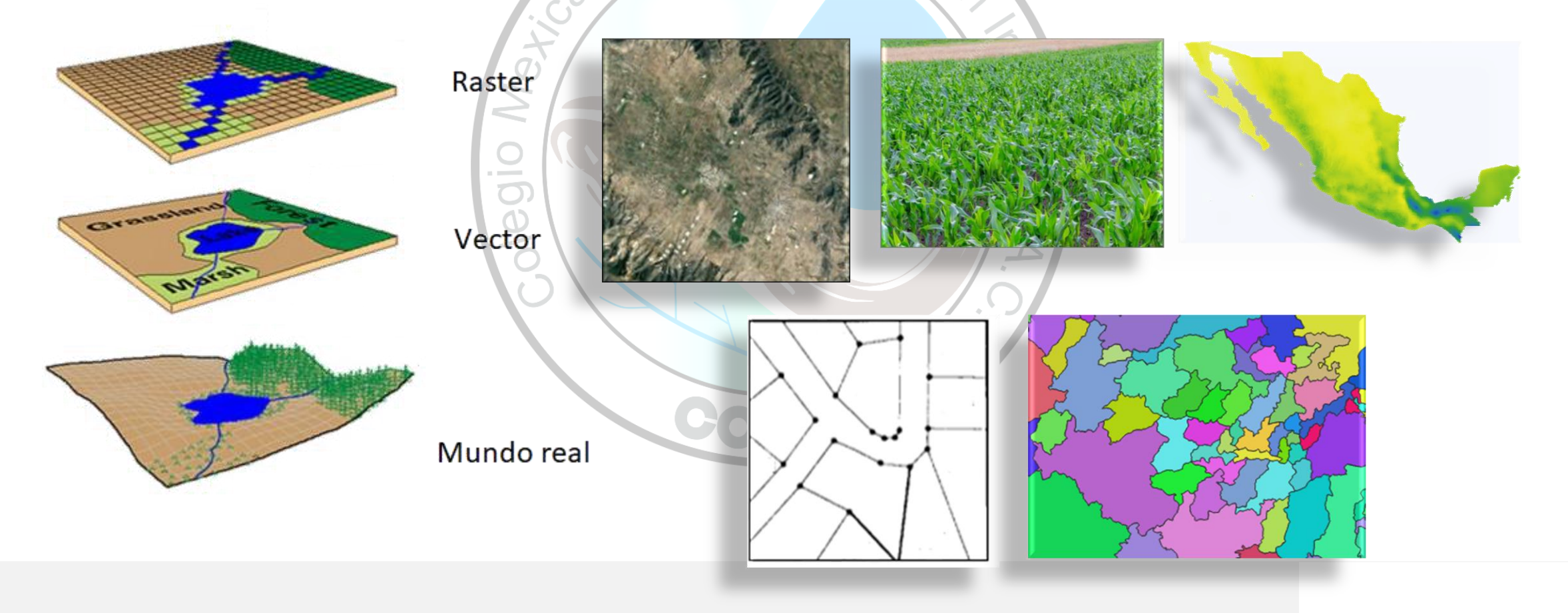

#### **Procesamiento GIS**

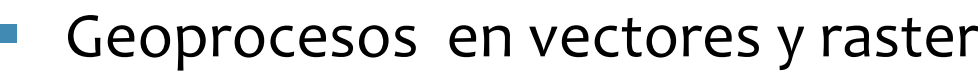

 $\bigcirc$ Q,

#### Vectores

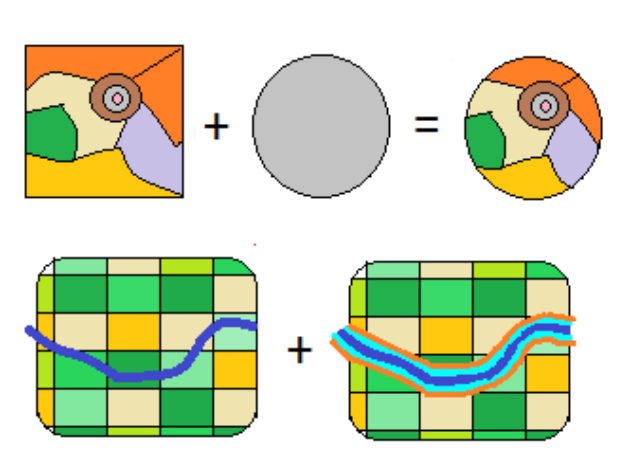

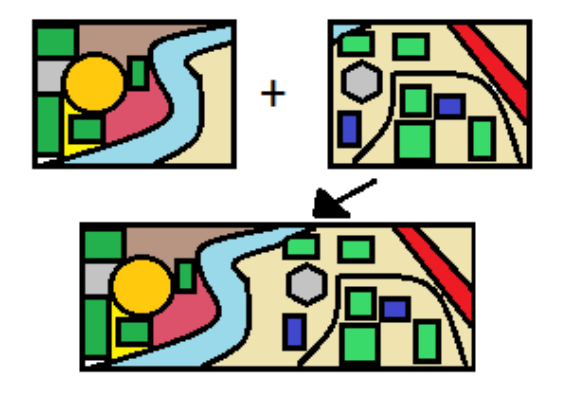

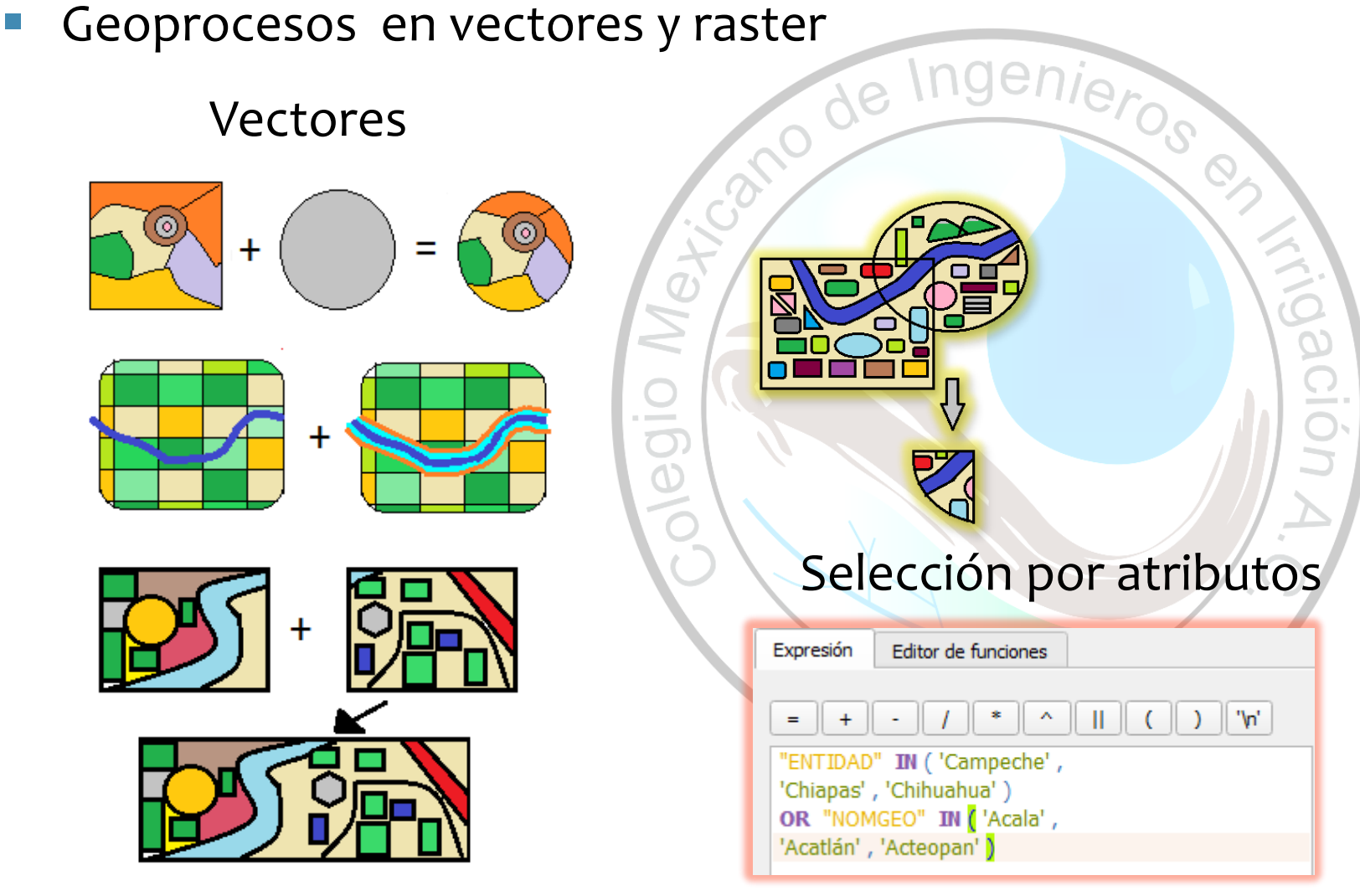

#### Algebra de mapas

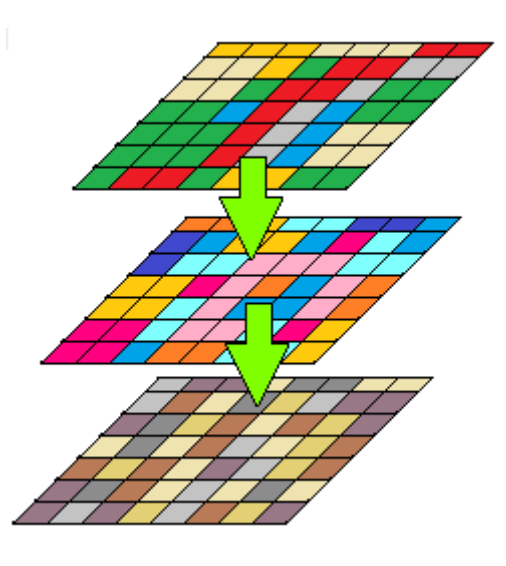

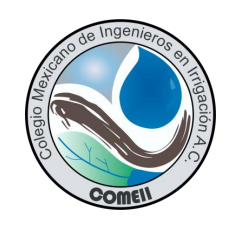

### **Colectar información para GIS**

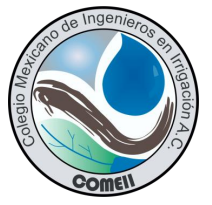

■ El insumo principal de los SIG son las bases de datos contenidas en diferentes fuentes y formatos fuentes y formatos

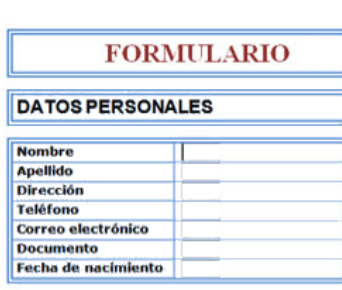

Formularios

#### Información estadística

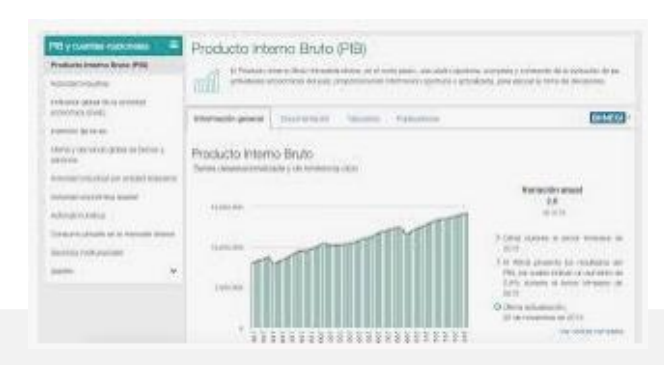

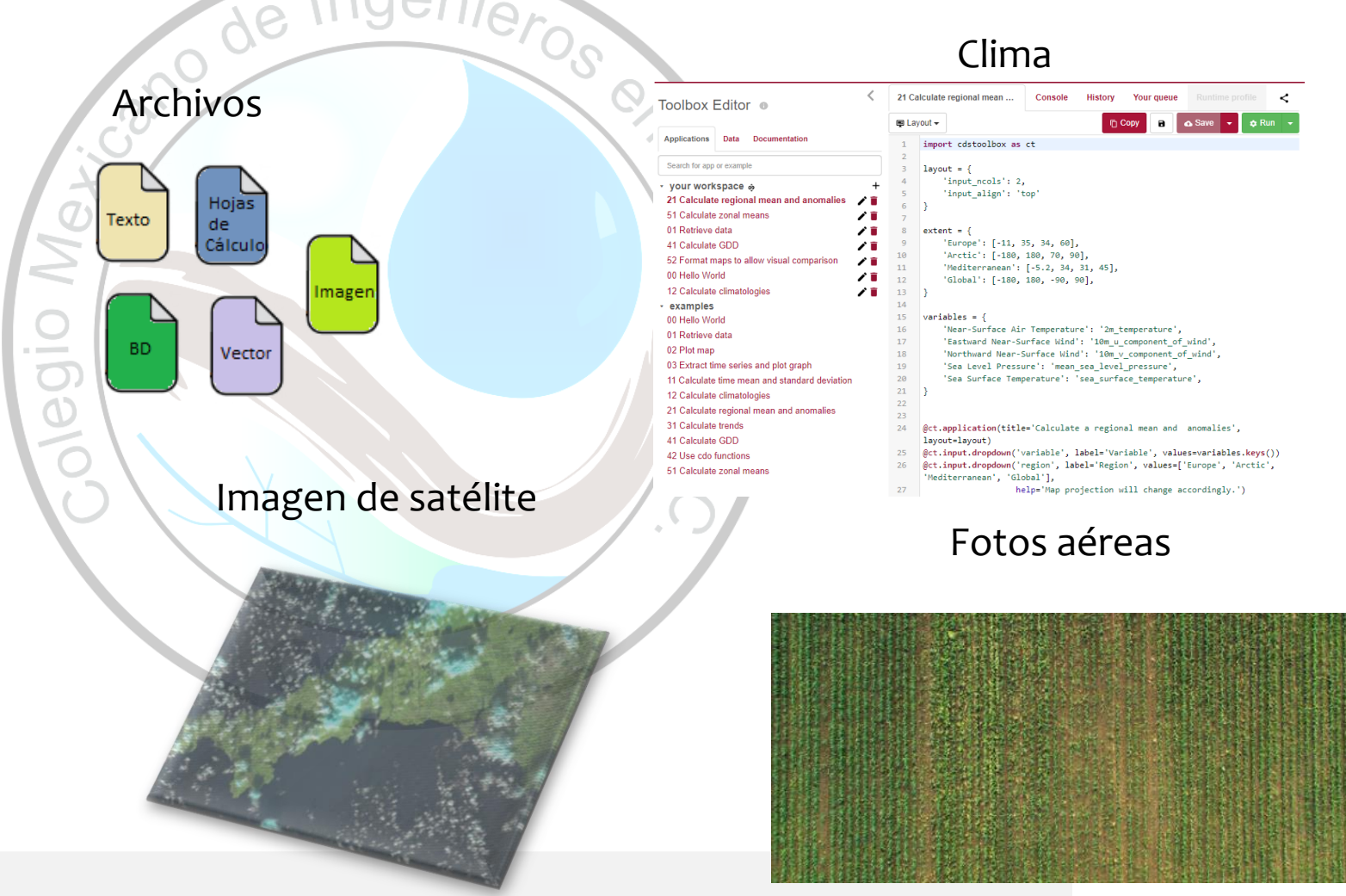

# **Compartir o retroalimentar SIG**

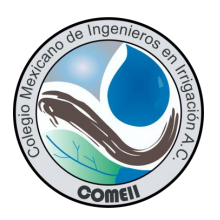

Los resultados del análisis SIG se pueden compartir con distintos medios:

 $de$ 

- Atlas
- Libros estadísticos
- Cartas cartográficas
- **·** Imágenes digitales
- Plataformas en línea

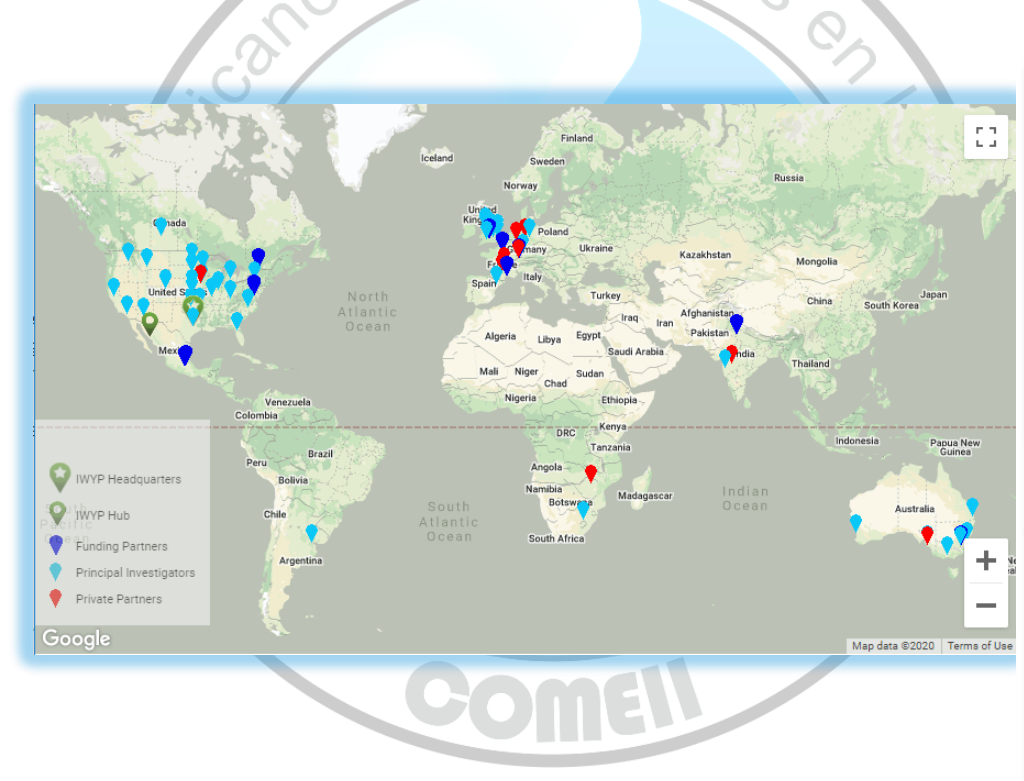

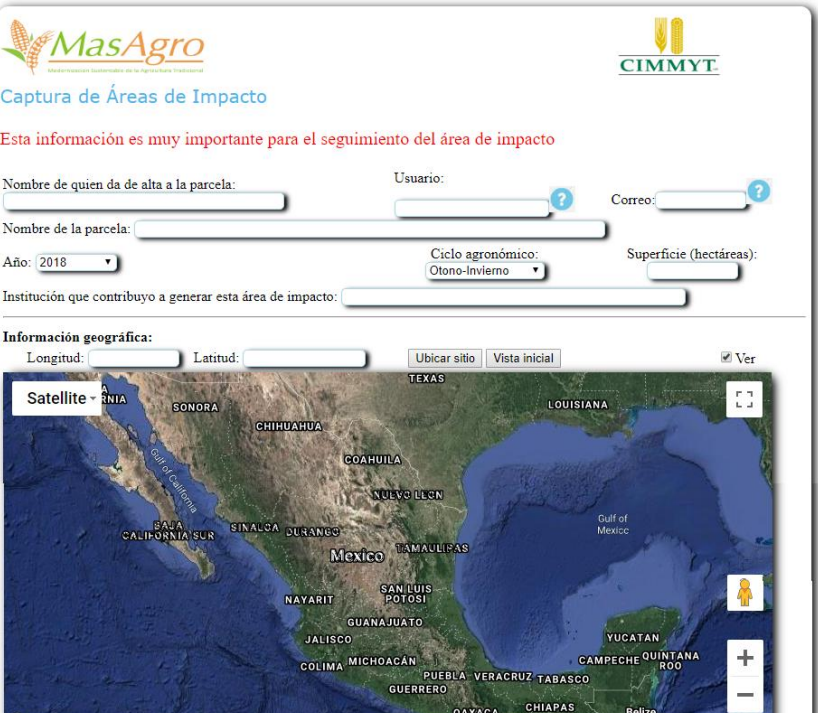

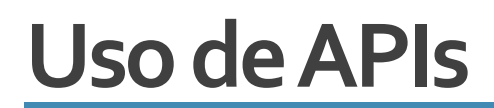

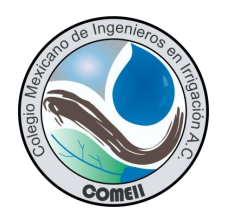

Las APIs son rutinas, funciones y procedimientos desarrollados en algún lenguaje informático y que se presentan como una librería o extensión para desarrollar aplicaciones.

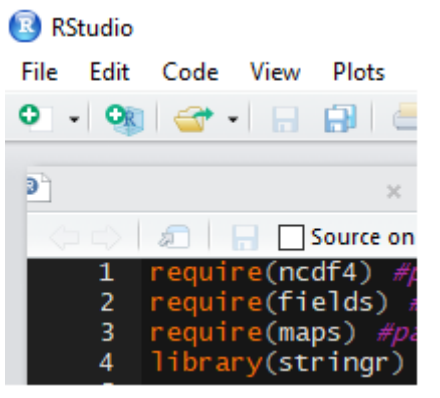

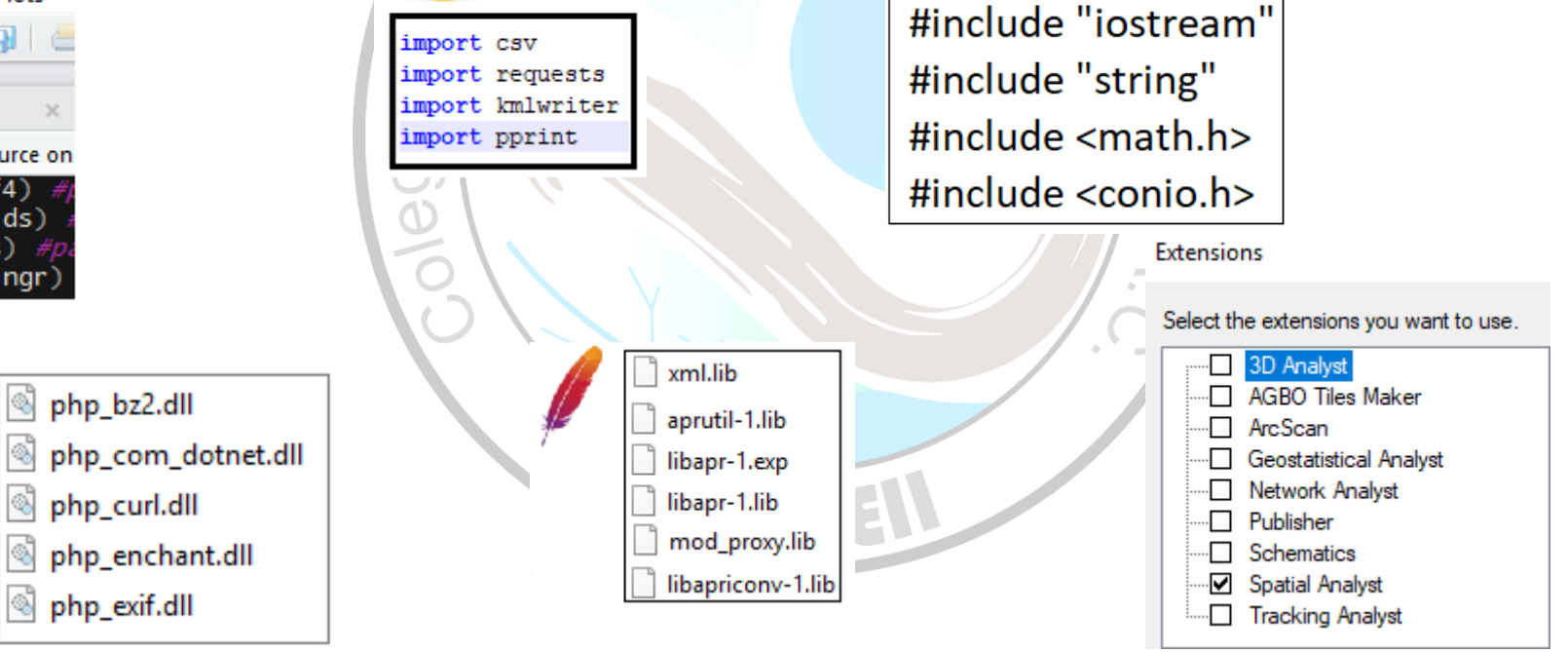

# **APIspara desarrollar mapas en línea**

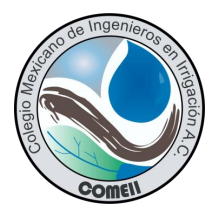

**·** Residen en un servidor Web y utilizan lenguaje de programación utilizado por los  $\overline{c}$ navegadores de internet del lado del cliente.

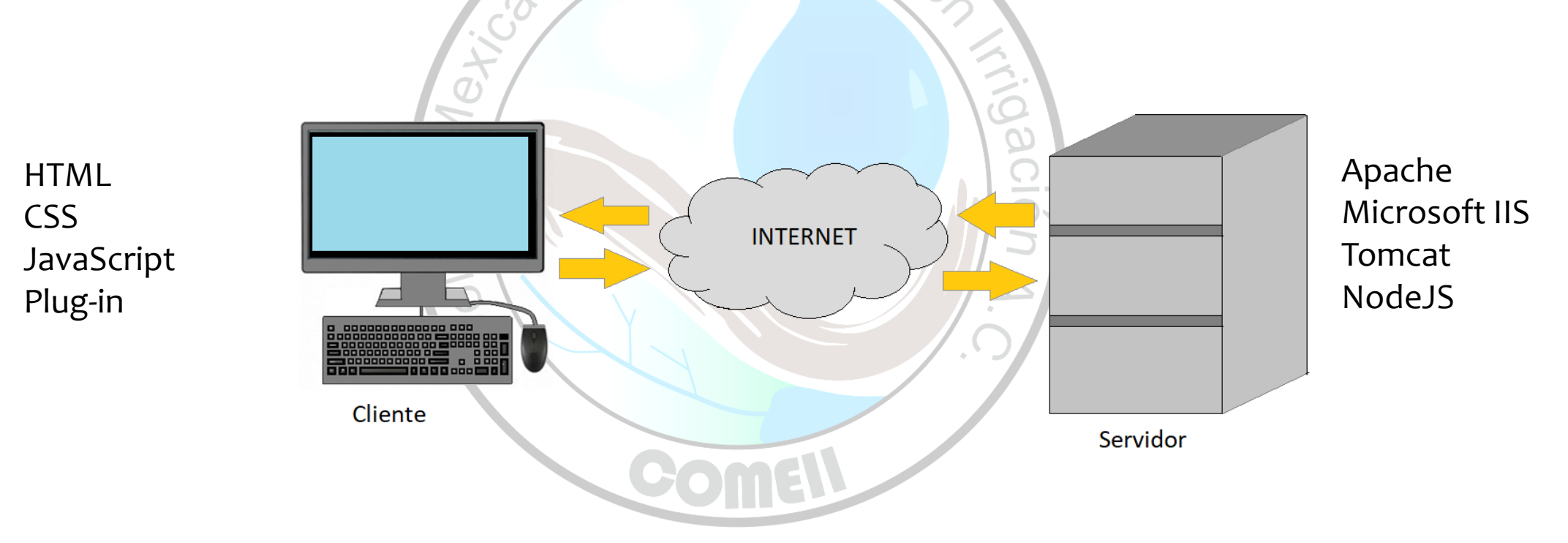

# **APIspara desarrollar mapas en línea**

- 
- **Existen proveedores de mapas base que permiten su uso mediante APIs** desarrollados por ellos mismos o por terceros.

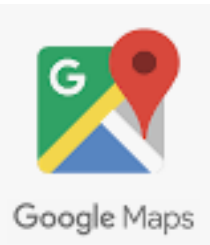

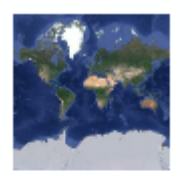

**Hybrid** 

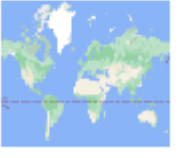

Maps

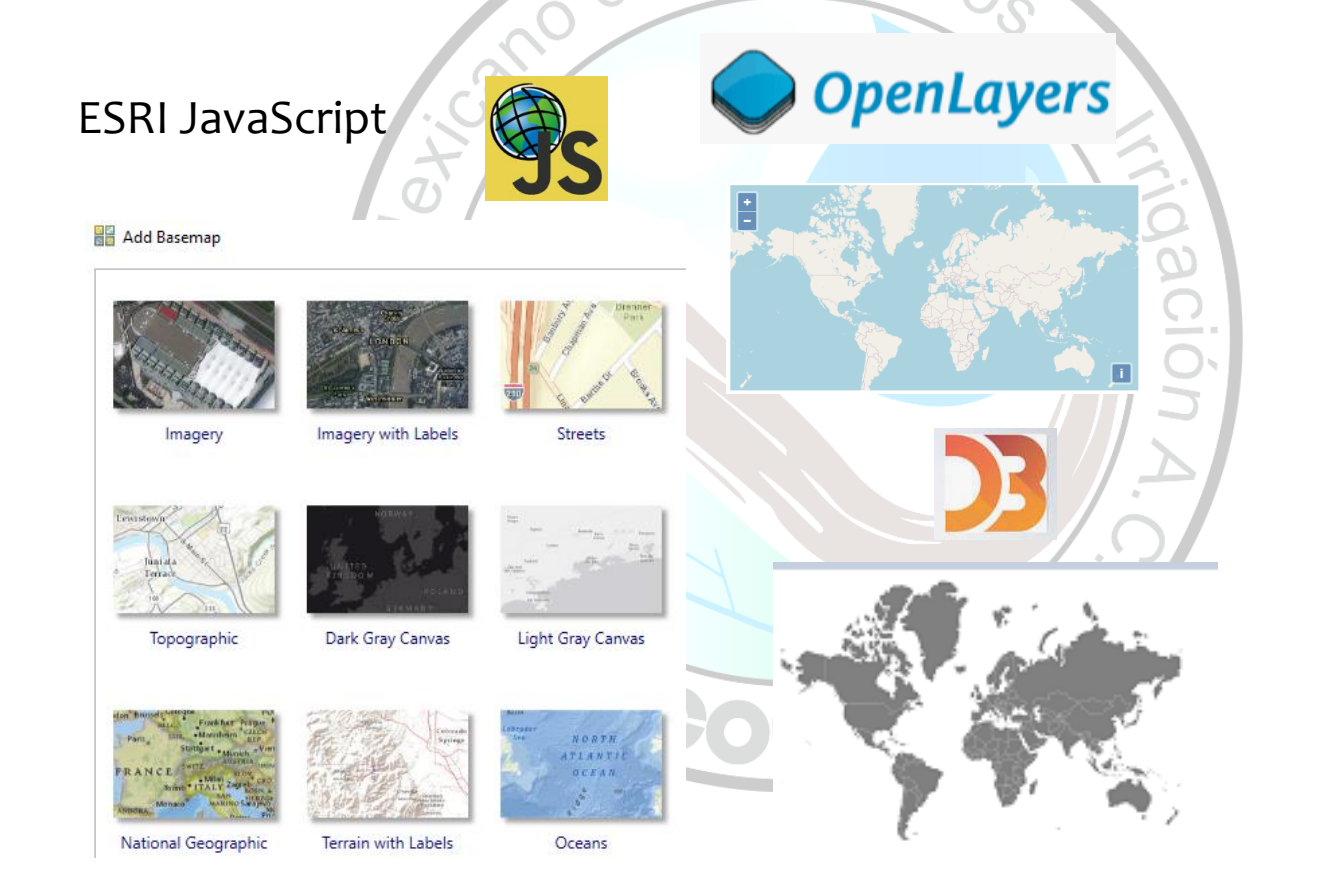

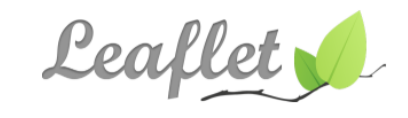

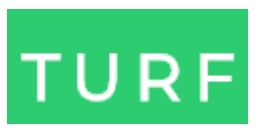

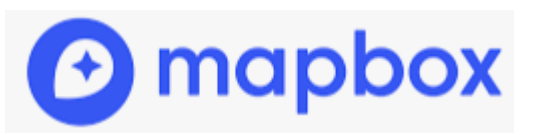

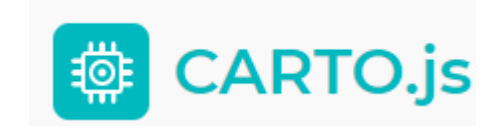

#### **Uso de los APIs**

I lamar el API

</html>

- Asignar Objeto <DIV> (HTML)
- CSS personalizar el mapa
- **E** Javascript para uso de las funciones del API

function miMapa() { var mapProp= { center:new google.maps.LatLng(19.22,-98.91), zoom: 5 };

var map = new google.maps.Map( document.getElementById("googleMap"), mapProp);

<html> <head> <script src="https://maps.googleapis.com/maps/api/js? key=YOUR\_KEY& sensor=false&language=es" ></script> <script> function miMapa() {……} </script> <head> <body onload="miMapa'> <div id="googleMap" style="width:100%;height:400px">  $\langle$ div $\rangle$ </body>

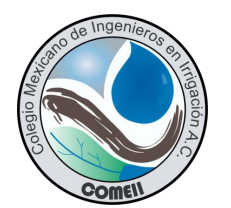

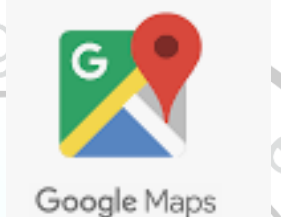

o de In

}<br>}

#### **API ESRI**

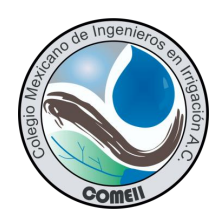

```
<html>
<head>
<link rel="stylesheet" href="https://js.arcgis.com/4.17/esri/css/main.css">
<script src="https://js.arcgis.com/4.17/"></script>
<script>
 require([ "esri/Map", "esri/views/MapView" ], function(Map, MapView) 
   var map = new Map(\{ basemap: "topo-vector" \{};
  var view = new MapView({}container: "viewDiv", map: map,
   center: [19.22,-98.91],
   zoom: 5
  });
 });
</script></head>
<body>
<div id="viewDiv"></div>
</body>
</html>
```
<style> html, body, #viewDiv { padding: 0; margin: 0; height: 100%; width: 100%; } </style>

**API ESRI**

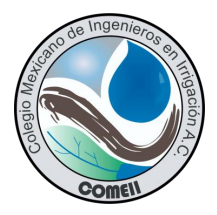

#### Agregar capas desde la nube Home v Estado de México Repositorio Q clima 图 Details + Add + | 图 Basemap | 四 Analysis El Save + 00 Share & Print + | @ Direc × About **I Content IE** Legend <sup>{</sup>  $\equiv$ 44 layers 三 旧  $\ddagger$ + Questaro HIDALGO Content  $x +$ ara 63 bomiquilpan Contents San Juan del Rio  $\leftarrow$  $\rightarrow$ С https://csi.maps.arcgis.com/home/content.html?view=table&sortOrder=de  $\overline{\phantom{a}}$ C Plataformas Estado de Máxico sb doutsupol  $\overline{\mathbb{O}}_{\scriptscriptstyle{\text{inv}}}$ Pachuca Tu  $\equiv$  ArcGIS Plataformas poscosecha SONSIN\_zonasclima Sitios uso de maguinaria Content U by masagro\_CIMMYT Ensayos y/o Entrenos Updated: 9/6/18 Ninerabilidad COVID19 (Suárez, Zitäco El Create Q. Search masagro\_CIMMYT F Add Item etal 2020)  $\oplus$ @ Local dades Folders 啓 1 - 20 of 21 in masagro\_CIMMYT D Limite Estado **Cubutle** Q. Filter folders  $\Box$  Title Municipios  $\frac{m}{m}$ Tzúci<br>Matas SINSONCHI\_prectotal EI CE\_AGS Distritos de riego **图 图 PlatAguSep2017** Service Iguala de la: 图 by masagro\_CIMMYT Independencia **CE\_BCN III. HIJR Onerativo** R PlataformasAguascali Feature Layer (hosted) @ + @ A ... Jun 19, 2017 Updated: 3/17/18 EI CE\_BCS entes2017  $_{\oplus}$ **CE\_CAM** PlataformasAguascali Service Definition  $6$ 合 … Jun 19, 2017 EI CE\_CHI entes2017

#### Personalizar mapas

# **Aplicaciones en agricultura**

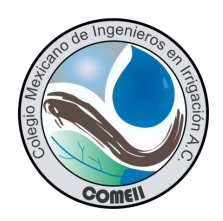

#### MasAgro API: mediante una coordenada obtener valores de capas

 $1000<sub>n</sub>$ 

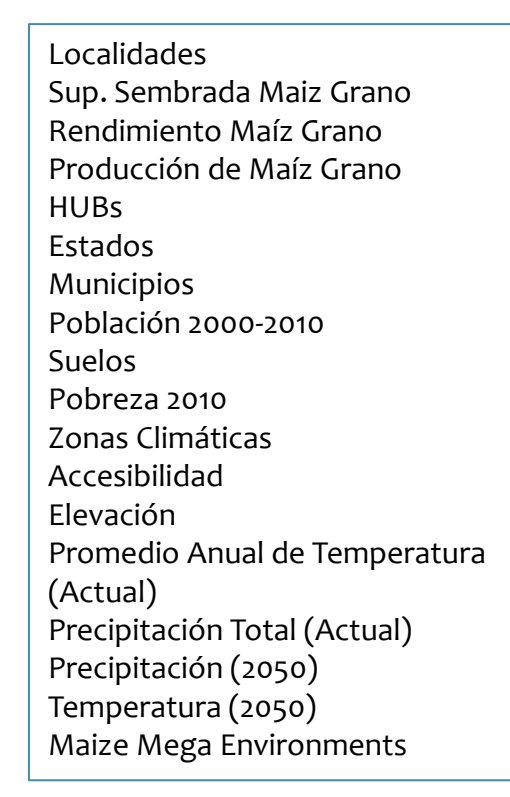

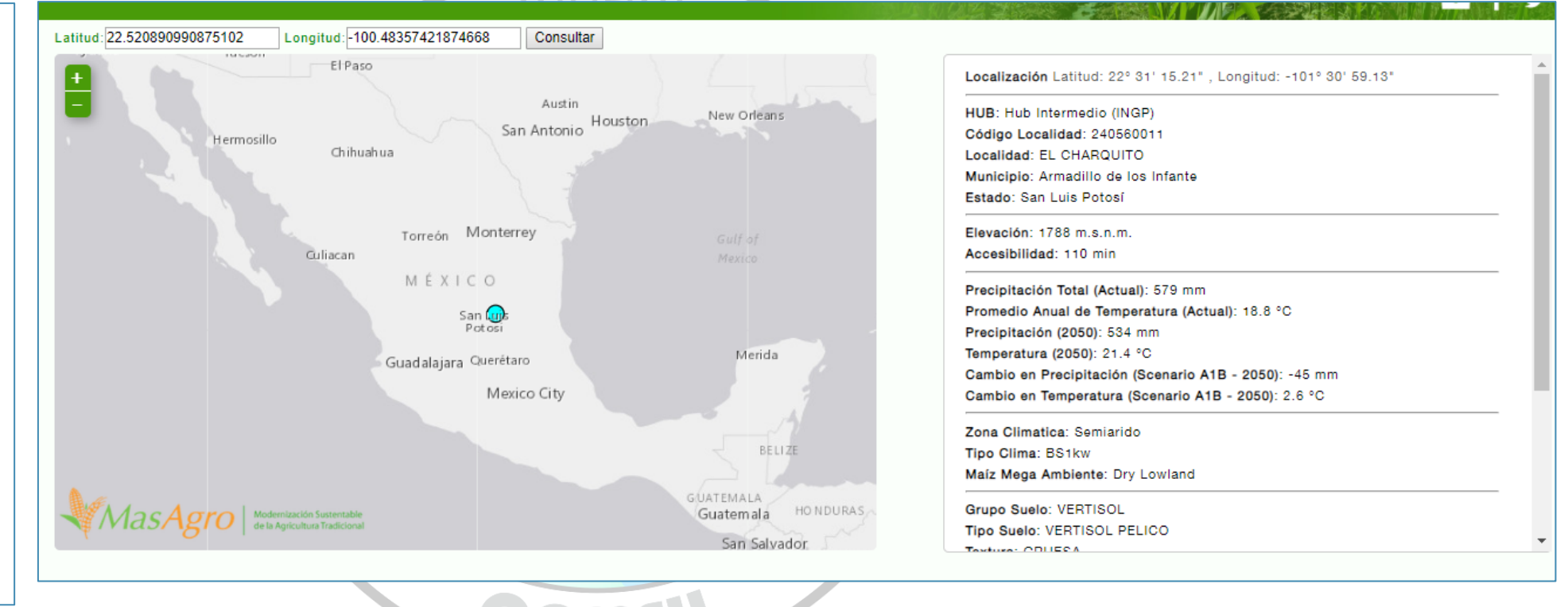

http://46.20.115.195/MasAgroTTF/api/v1/data?lat=18.59861111&lng=-99.36944444

#### **RustMapper**

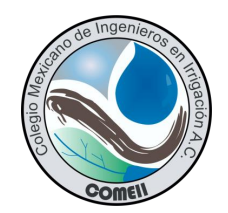

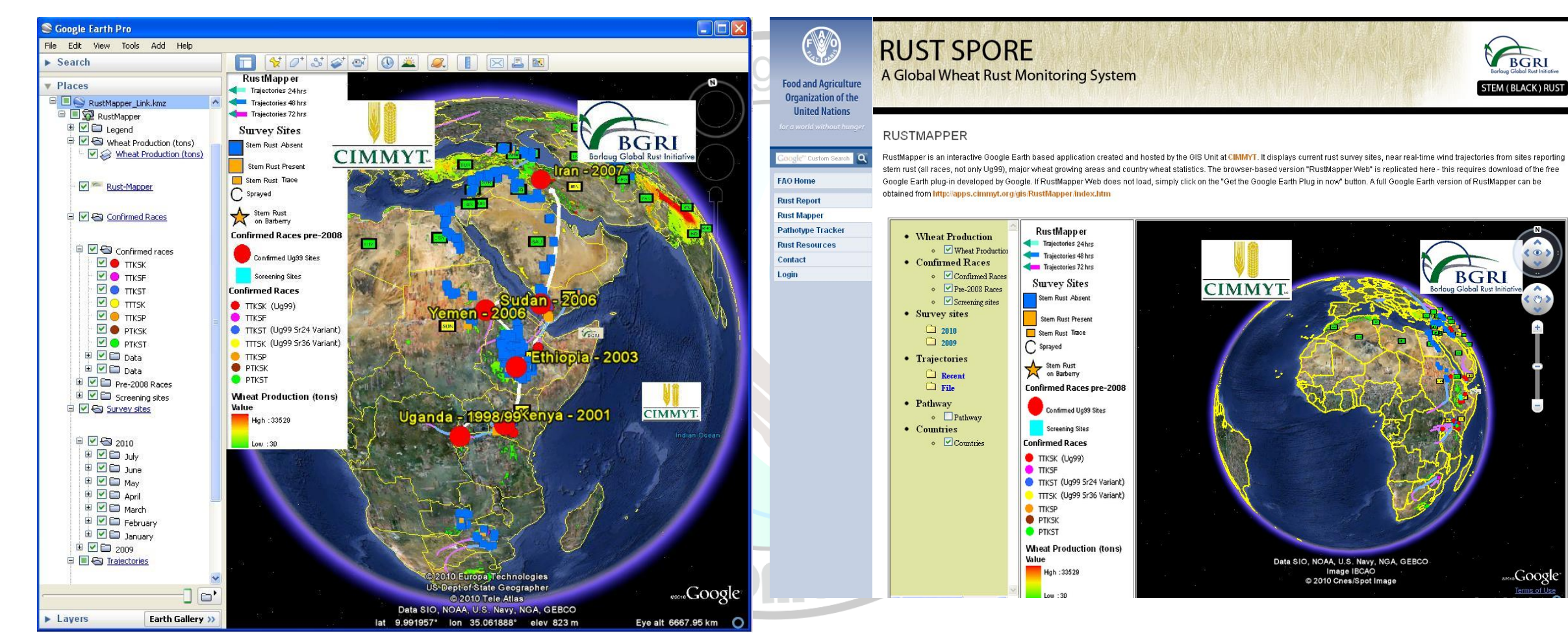

# **Aplicación para Solicitud de Semilla**

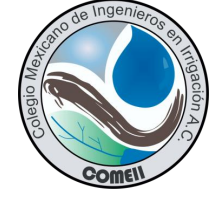

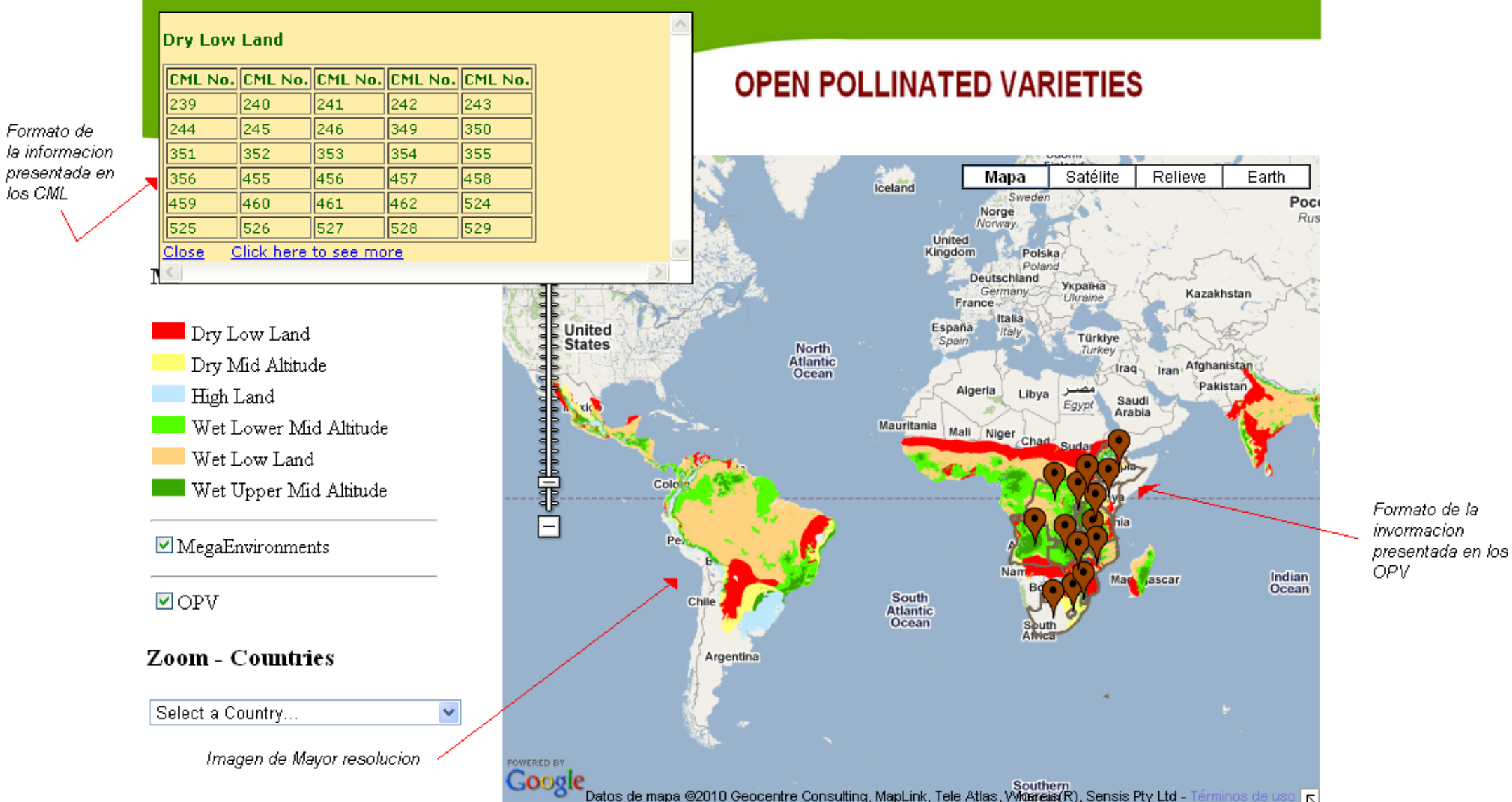

### **Maíz tolerante a sequia**

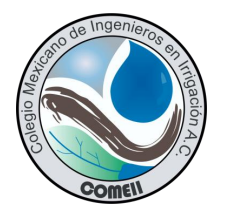

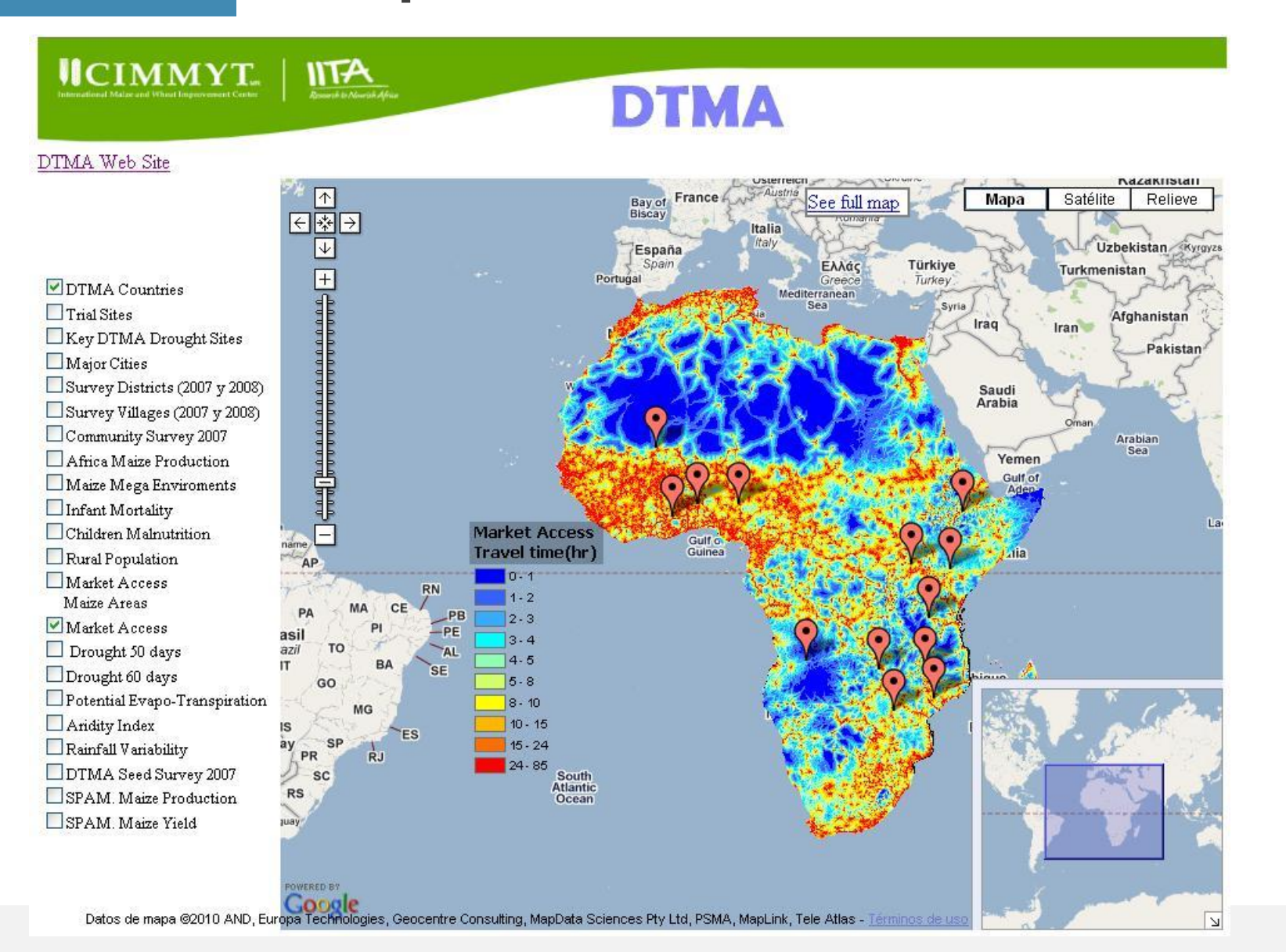

#### **Greensat**

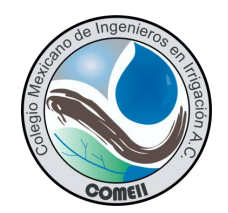

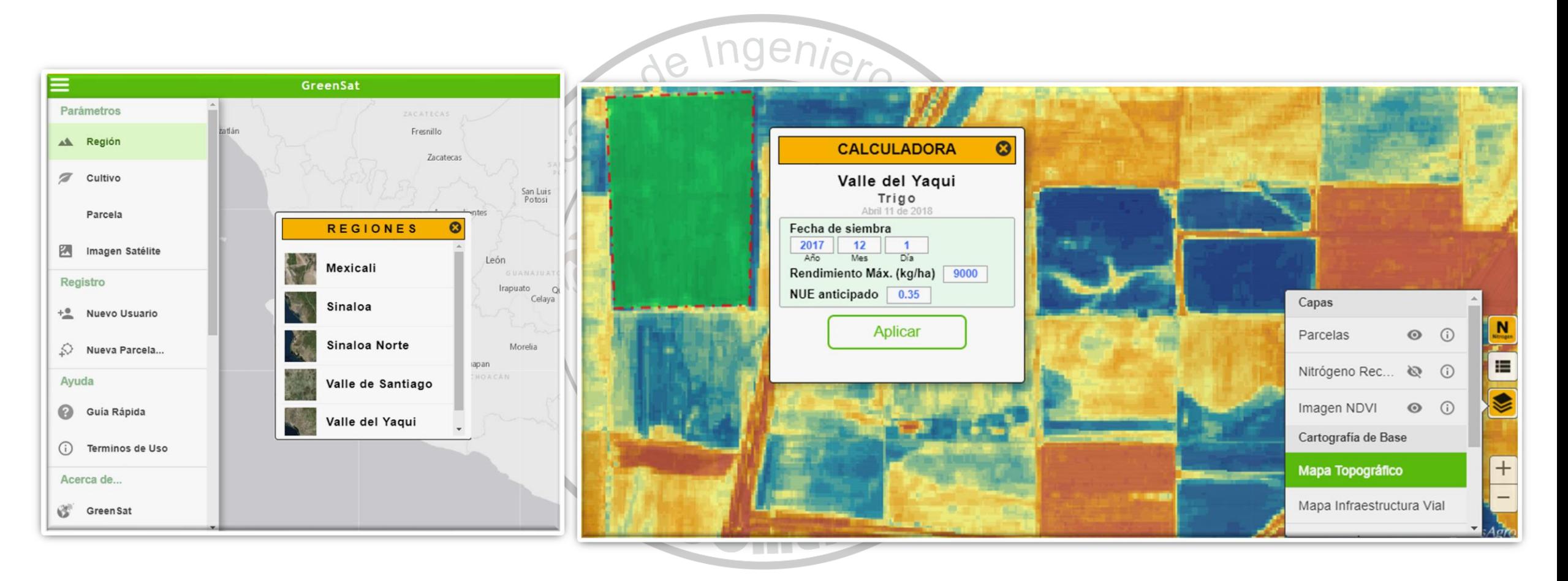

### **Aplicaciones en agricultura**

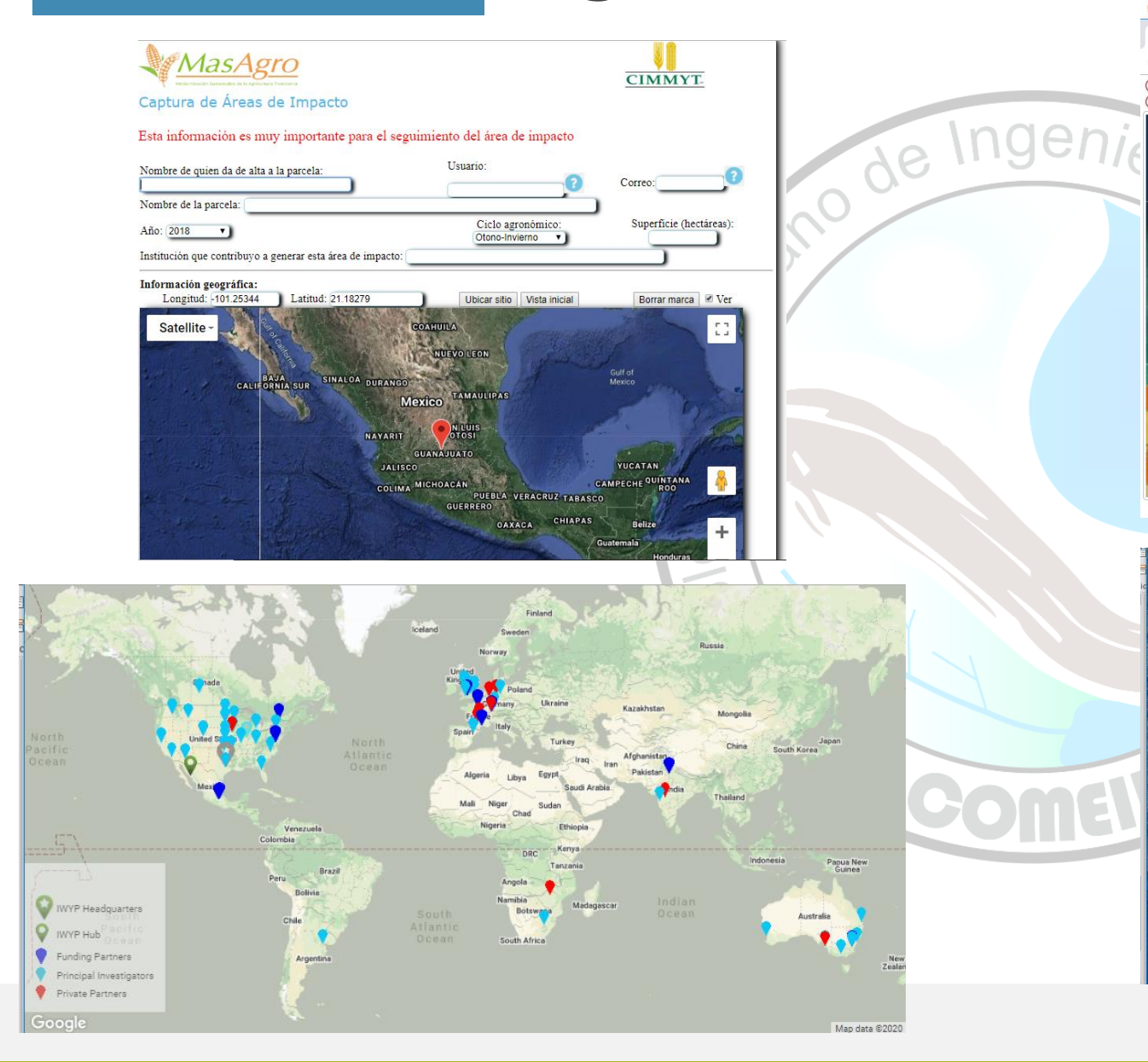

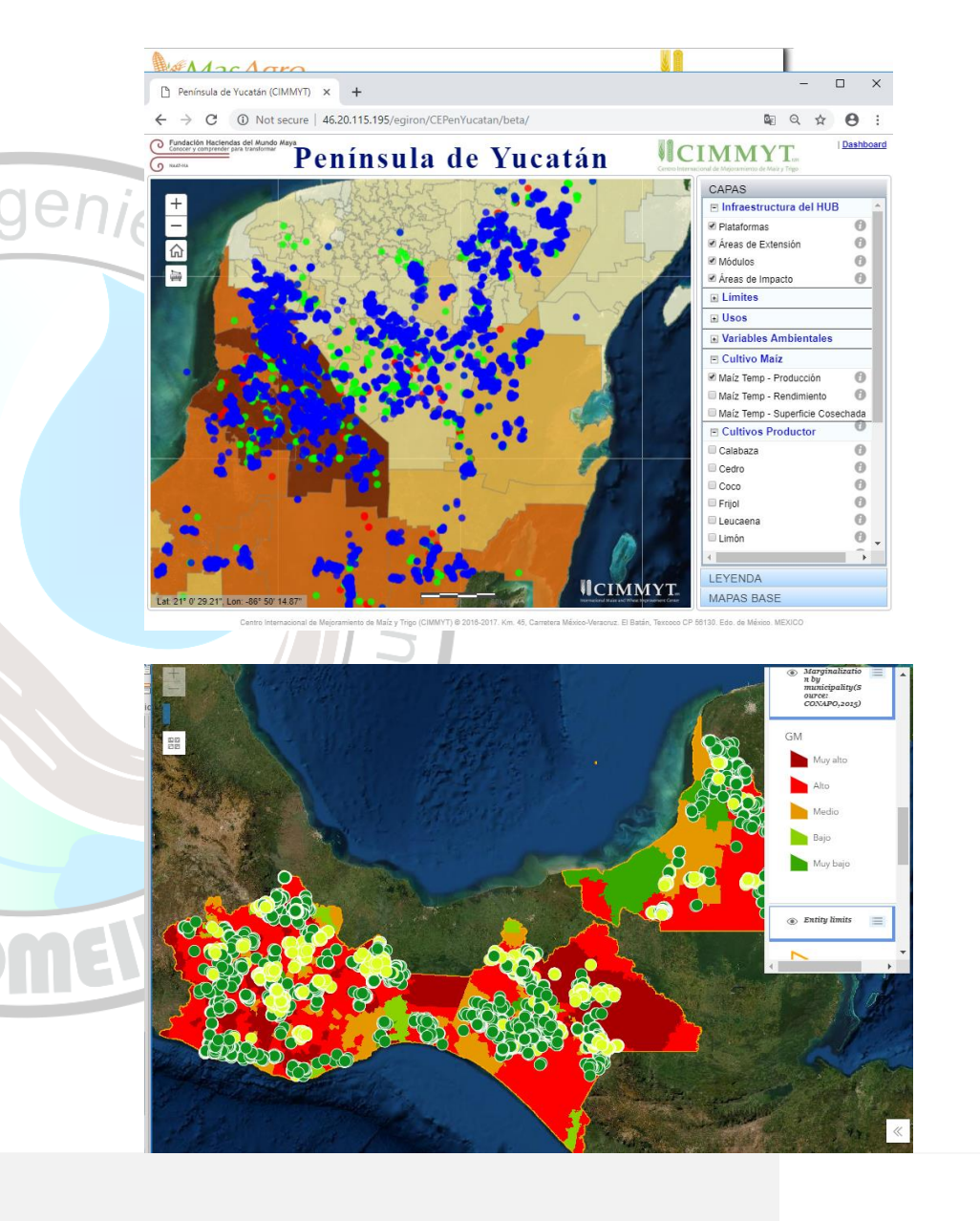

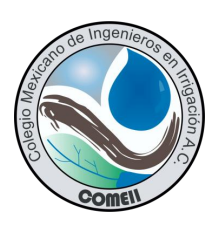

# **Muchas gracias**

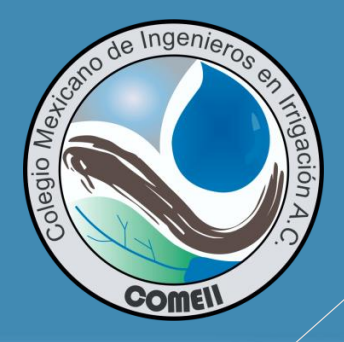

#### **Dr. Juan Arista Cortes**

#### Centro Internacional de Mejoramiento de **Maíz y Trigo (CIMMYT)**

Correo-e: j.arista@cgiar.org

#### Seminario **Temático**

**COMEII** 

#### **Para citar esta presentación:**

Arista Cortes, J. 2020. Sistemas de Información Geográfica(SIG), uso de APIs para mapeo en línea y sus Aplicaciones en Agricultura. Tercer Seminario Temático "La geomática aplicada a la Agricultura de Riego". 12 de noviembre de 2020. Colegio Mexicano de Ingenieros en Irrigación (COMEII). México. 25 pp.

Consulta el portal del COMEII y sus redes sociales: **[www.comeii.com](http://www.comeii.com/) y [www.riego.mx](http://www.riego.mx/)**